# XPath and XQuery

Introduction to Databases CompSci 316 Fall 2016

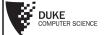

# Announcements (Tue. Oct. 25)

- Homework #3 due in two weeks
- Project milestone #1 feedback emailed
  - Milestone #2 due in 2½ weeks

# Query languages for XML

- XPath
  - Path expressions with conditions
  - Building block of other standards (XQuery, XSLT, XLink, XPointer, etc.)
- XQuery
  - XPath + full-fledged SQL-like query language
- XSLT
  - XPath + transformation templates

| <br> |  |
|------|--|
|      |  |
|      |  |
|      |  |
| <br> |  |
|      |  |
|      |  |
|      |  |
|      |  |
|      |  |
|      |  |
|      |  |
|      |  |

### Example DTD and XML

#### **XPath**

- XPath specifies path expressions that match XML data by navigating down (and occasionally up and across) the tree
- Example
  - Query: /bibliography/book/author
    - Like a file system path, except there can be multiple "subdirectories" with the same name
  - Result: all author elements reachable from root via the path /bibliography/book/author

#### Basic XPath constructs

separator between steps in a path
 name matches any child element with this tag name
 matches any child element

@name matches the attribute with this name

@\* matches any attribute

// matches any descendent element or the current element itself

- matches the current element
- .. matches the parent element

### Simple XPath examples

All book titles

/bibliography/book/title

• All book ISBN numbers

/bibliography/book/@ISBN

- All title elements, anywhere in the document //title
- All section titles, anywhere in the document //section/title
- Authors of bibliographical entries (suppose there are articles, reports, etc. in addition to books) /bibliography/\*/author

#### Predicates in path expressions

[condition] matches the "current" element if condition evaluates to true on the current element

• Books with price lower than \$50

/bibliography/book[@price<50]

- XPath will automatically convert the price string to a numeric value for comparison
- Books with author "Abiteboul" /bibliography/book[author='Abiteboul']
- Books with a publisher child element /bibliography/book[publisher]
- Prices of books authored by "Abiteboul" /bibliography/book[author='Abiteboul']/@price

### More complex predicates

Predicates can use and, or, and not

- Books with price between \$40 and \$50 /bibliography/book[40<=@price and @price<=50]
- Books authored by "Abiteboul" or those with price no lower than \$50

/bibliography/book[author='Abiteboul' or @price>=50]

/bibliography/book[author='Abiteboul' or

Any difference between these two queries?

| - |  |      |  |
|---|--|------|--|
|   |  |      |  |
|   |  |      |  |
| • |  |      |  |
| • |  |      |  |
| • |  |      |  |
| • |  |      |  |
|   |  |      |  |
|   |  |      |  |
|   |  |      |  |
|   |  | <br> |  |
|   |  |      |  |
|   |  |      |  |
|   |  |      |  |
|   |  |      |  |
|   |  |      |  |
|   |  |      |  |
| • |  |      |  |
|   |  |      |  |

#### Predicates involving node-sets

/bibliography/book[author='Abiteboul']

- There may be multiple authors, so author in general returns a node-set (in XPath terminology)
- The predicate evaluates to true as long as it evaluates true for at least one node in the node-set, i.e., at least one author is "Abiteboul"
- Tricky query

/bibliography/book[author='Abiteboul' and author!='Abiteboul']

• Will it return any books?

#### XPath operators and functions

Frequently used in conditions:

x + y, x - y, x \* y, x div y, x mod y

contains(x, y) true if string x contains string y
count(node-set) counts the number nodes in node-set
position()

position() returns the "context position"
 (roughly, the position of the current node in the nodeset containing it)

last() returns the "context size" (roughly, the size
 of the node-set containing the current node)

name ( ) returns the tag name of the current element

# More XPath examples

 All elements whose tag names contain "section" (e.g., "subsection")

//\*[contains(name(), 'section')]

• Title of the first section in each book

/bibliography/book/section[position()=1]/title

- A shorthand: /bibliography/book/section[1]/title
- Title of the last section in each book

/bibliography/book/section[position()=last()]/title

• Books with fewer than 10 sections

/bibliography/book[count(section)<10]

 $\bullet$  All elements whose parent's tag name is not "book"

//\*[name()!='book']/\*

#### A tricky example

- Suppose for a moment that price is a child element of book, and there may be multiple prices per book
- Books with some price in range [20, 50]
  - Wrong answer: /bibliography/book [price >= 20 and price <= 50]</li>
     Correct answer: /bibliography/book [price[. >= 20 and . <= 50]]</li>

### De-referencing IDREF's

id (identifier) returns the element with identifier

• Suppose that books can reference other books

<section><title>Introduction</title>
 XML is a hot topic these days; see <bookref
ISBN="ISBN-10"/> for more details...
</section>

 Find all references to books written by "Abiteboul" in the book with "ISBN-10"

/bibliography/book[@ISBN='ISBN-10']
//bookref[id(@ISBN)/author='Abiteboul']
Or simply:
 id('ISBN-10')//bookref[id(@ISBN)/author='Abiteboul']

# General XPath location steps

- Technically, each XPath query consists of a series of location steps separated by /
- Each location step consists of
  - An axis: one of self, attribute, parent, child, ancestor, ancestor-or-self, descendant, descendant-or-self, following, followingsibling, preceding, preceding-sibling, and namespace
  - A node-test: either a name test (e.g., book, section, \*) or a type test (e.g., text(), node(), comment()), separated from the axis by::
  - Zero of more predicates (or conditions) enclosed in square brackets

†These reverse axes produce result node-sets in reverse document order; others (forward axes) produce node-sets in document order

5

# Example of verbose syntax

#### Some technical details on evaluation

Given a context node, evaluate a location path as follows:

1. Start with node-set N = {context node}

2. For each location step, from left to right:

□ U ← ∅

• For each node n in N:

• Using n as the context node, compute a node-set N' from the axis and the node-test

• Each predicate in turn filters N', in order

• For each node n' in N', evaluate predicate with the following context:

• Context node is n'

• Context size is the number of nodes in N'

• U ← U ∪ N'

• N ← U

3. Return N

# One more example

 Which of the following queries correctly find the third author in the entire input document?

//author[position()=3]
 Same as /descendant-or-self::node()/author[position()=3]

• /descendant-or-self::node()
[name()='author' and position()=3]

• /descendant-or-self::node()
 [name()='author']
 [position()=3]

#### XQuery

- XPath + full-fledged SQL-like query language
- XQuery expressions can be
  - XPath expressions
  - FLWOR expressions
  - · Quantified expressions
  - Aggregation, sorting, and more...
- An XQuery expression in general can return a new result XML document
  - Compare with an XPath expression, which always returns a sequence of nodes from the input document or atomic values (boolean, number, string, etc.)

### A simple XQuery based on XPath

Find all books with price lower than \$50

<result>{
 doc("bib.xml")/bibliography/book[@price<50]
}</result>

- Things outside {}'s are copied to output verbatim
- Things inside { }'s are evaluated and replaced by the results
  - doc("bib.xml") specifies the document to query
    - Can be omitted if there is a default context document
  - The XPath expression returns a sequence of book elements
  - These elements (including all their descendants) are copied to output

### **FLWR** expressions

 Retrieve the titles of books published before 2000, together with their publisher

variables that satisfies where

## An equivalent formulation

 Retrieve the titles of books published before 2000, together with their publisher

#### Another formulation

• Retrieve the titles of books published before 2000, together with their publisher

#### Yet another formulation

 Retrieve the titles of books published before 2000, together with their publisher

### Subqueries in return

• Extract book titles and their authors; make title an attribute and rename author to writer

 normalize-space (string) removes leading and trailing spaces from string, and replaces all internal sequences of white spaces with one white space

### An explicit join

• Find pairs of books that have common author(s)

# Existentially quantified expressions

(some \$var in collection satisfies
 condition)

- Can be used in where as a condition
- Find titles of books in which XML is mentioned in some section

```
<result>{
  for $b in doc("bib.xml")//book
  where (some $section in $b//section satisfies
      contains(string($section), "XML"))
  return $b/title
}</result>
```

9

### Universally quantified expressions

(every \$var in collection satisfies
 condition)

- Can be used in where as a condition
- Find titles of books in which XML is mentioned in every section

```
<result>{
  for $b in doc("bib.xml")//book
  where (every $section in $b//section satisfies
            contains(string($section), "XML"))
  return $b/title
}</result>
```

# Aggregation

• List each publisher and the average prices of all its books

```
<result>{
  for Spub in distinct-values(doc("bib.xml")//publisher)
  let Sprice := avg(doc("bib.xml")//book[publisher=Spub]/@price)
  return
```

- distinct-values (collection) removes duplicates by value
  - If the collection consists of elements (with no explicitly declared types), they are first converted to strings representing their "normalized contents"
- avg (collection) computes the average of collection (assuming each item in collection can be converted to a numeric value)

# Conditional expression

• List each publisher and, only if applicable, the average prices of all its books

```
<result>{
  for $pub in distinct-values(doc("bib.xml")//publisher)
let $price := avg(doc("bib.xml")//book[publisher=$pub]/@price
  return
<publisherpricing>
```

- Use anywhere you'd expect a value, e.g.:

• let \$foo := if (...) then ... else ... • return <bar blah="{ if (...) then ... else ... }"/>

## Sorting (a brief history)

- A path expression in XPath returns a sequence of nodes according to original document order
- for loop will respect the ordering in the sequence
- August 2002 (<a href="http://www.w3.org/TR/2002/WD-xquery-20020816/">http://www.w3.org/TR/2002/WD-xquery-20020816/</a>)
  - Introduce an operator sort by (sort-by-expression-list) to output results in a user-specified order
  - Example: list all books with price higher than \$100, in order by first author; for books with the same first author, order by title

```
<result>{
  doc("bib.xml")//book[@price>100]
  sort by (author[l], title)
}
```

#### Tricky semantics

• List titles of all books, sorted by their ISBN

```
<result>{
  (doc("bib.xml")//book agrt by (@ISBN))/title
}</result>
```

- · What is wrong?
- Correct versions

```
<result>{
  for $b in doc("bib.xml")//book sort by (@ISBN)
  return $b/title
}</result>
<result>{
  doc("bib.xml")//book/title sort by (../@ISBN)
}</result>
```

# Current version of sorting

Since June 2006

- sort by has been ditched
- A new order by clause is added to FLWR
  - Which now becomes FLWOR
- Example: list all books in order by price from high to low; for books with the same price, sort by first author and then title

## Summary

- Many, many more features not covered in class
- XPath is very mature, stable, and widely used
  - Has good implementations in many systems
  - Is used in many other standards
- XQuery is also fairly popular
  - Has become the SQL for XML
  - Has good implementations in some systems

# XQuery vs. SQL

- Where did the join go?
- Is navigational query going to destroy physical data independence?
- Strong ordering constraint
  - Can be overridden by  $\underline{unordered}$  {  $\underline{for...}$  }
  - Why does that matter?

| • |  |  |
|---|--|--|
| - |  |  |
|   |  |  |
|   |  |  |
|   |  |  |
|   |  |  |
|   |  |  |
|   |  |  |
|   |  |  |
|   |  |  |
| • |  |  |
| • |  |  |
| • |  |  |
| - |  |  |
|   |  |  |